- Gegeben: eine Folge von ganzen Zahlen.
- Gesucht: die zugehörige aufsteigend sortierte Folge.

Idee:

- **Follo** speichere die Folge in einem Feld ab;
- **Follogie Equata by lege ein weiteres Feld an;**
- ► füge der Reihe nach jedes Element des ersten Felds an der richtigen Stelle in das zweite Feld ein!
- $\Rightarrow$  Sortieren durch Einfügen (
nsertionSort)

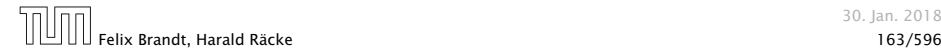

```
public static int[] sort(int[] a) {
2 int n = a. length;
3 int[] b = new int[n];for (int i = 0; i < n; ++i)
5 insert(b, a[i], i);
6 // b = Feld, in das eingefuegt wird
7 // a[i] = einzufuegendes Element
\frac{1}{2} \frac{1}{2} = Anzahl von Elementen in b
9 return b;
10 } // end of sort ()
```
Sortieren durch Einfügen

Teilproblem: wie fügt man ein?

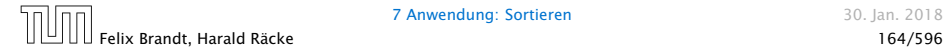

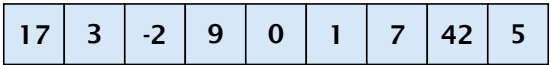

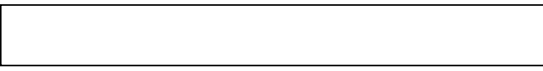

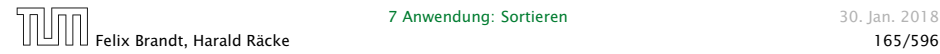

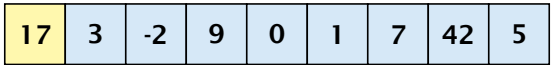

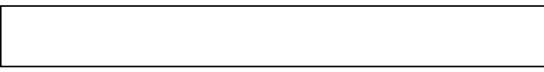

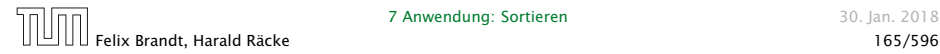

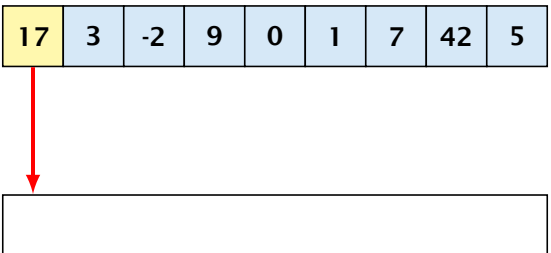

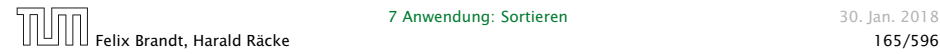

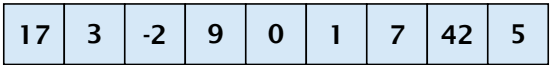

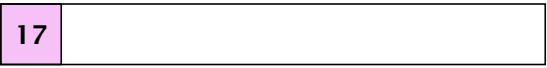

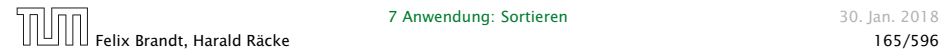

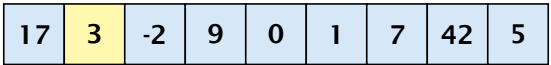

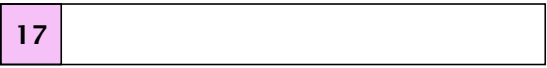

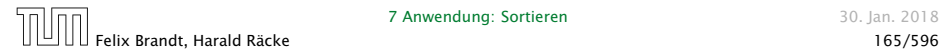

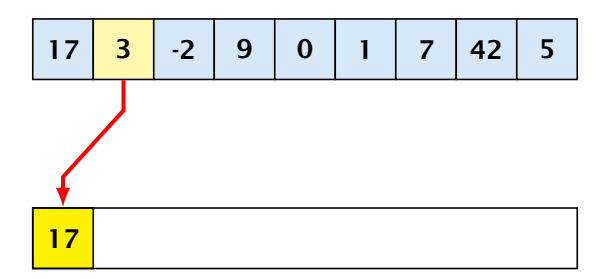

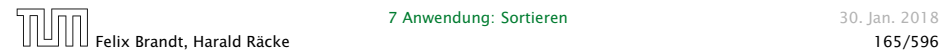

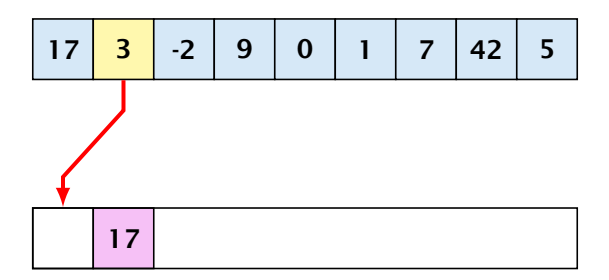

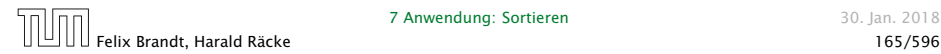

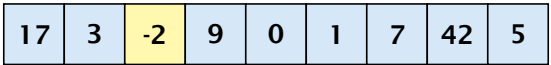

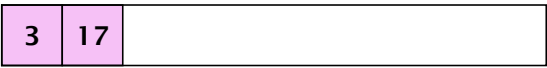

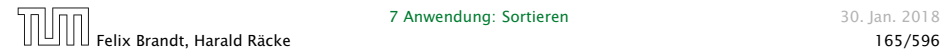

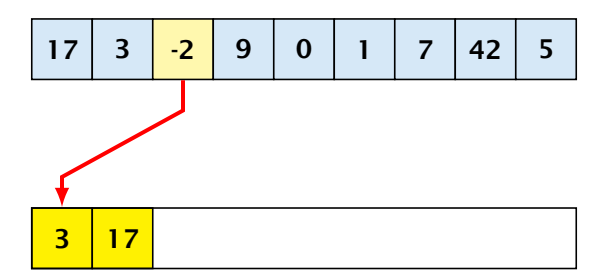

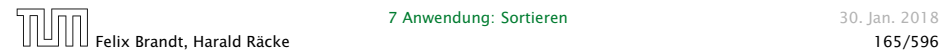

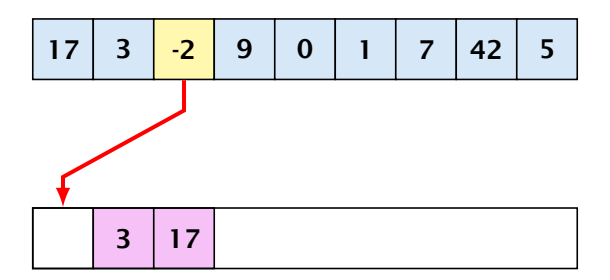

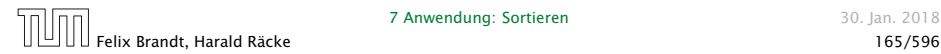

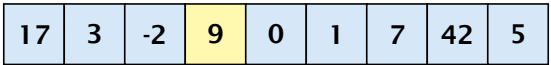

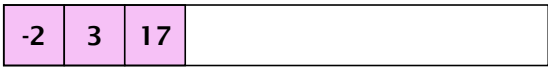

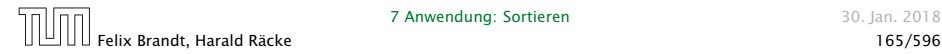

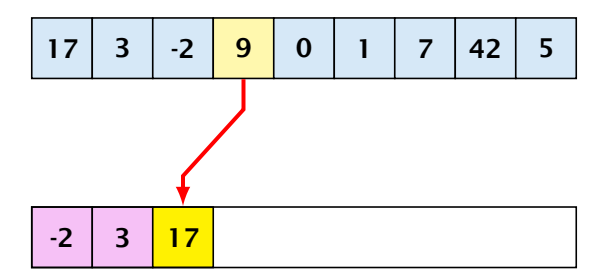

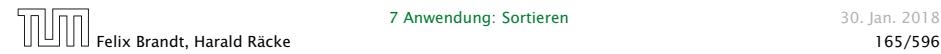

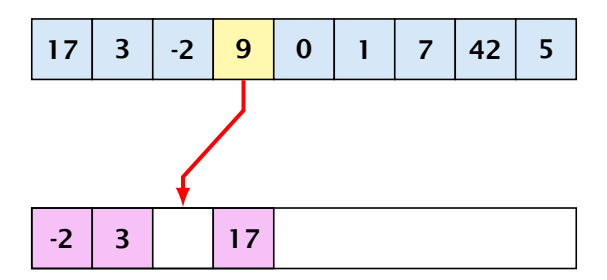

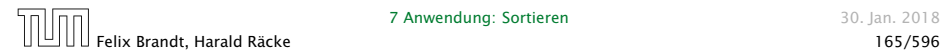

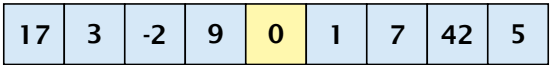

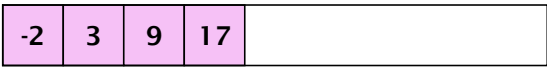

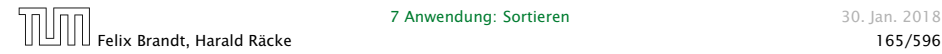

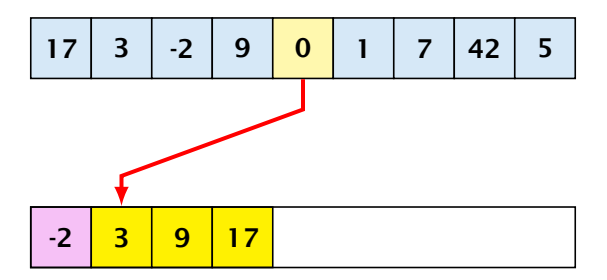

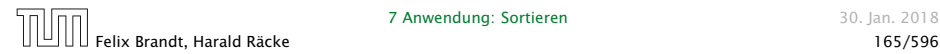

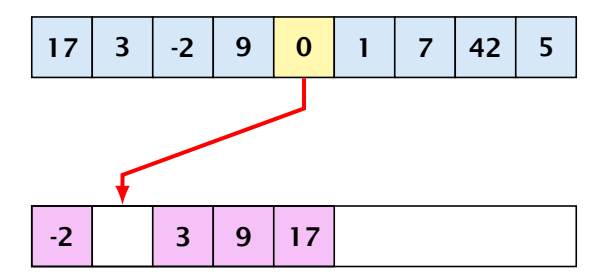

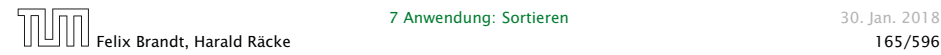

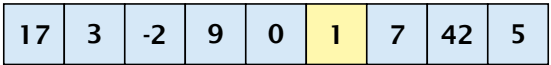

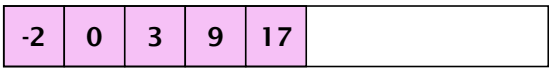

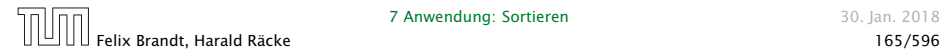

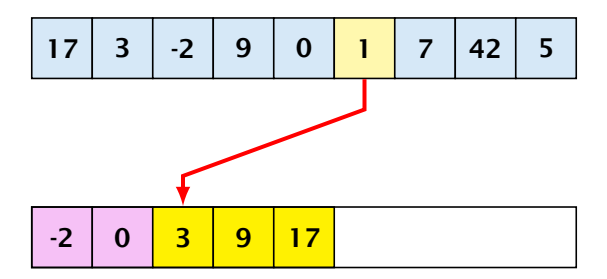

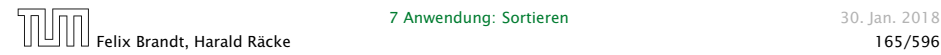

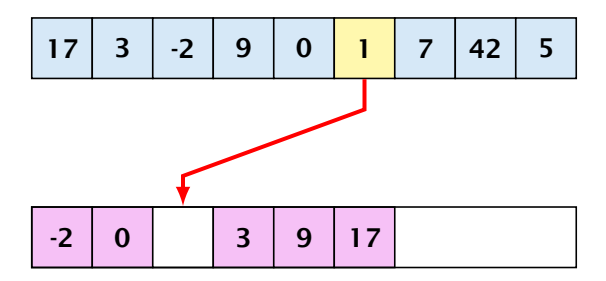

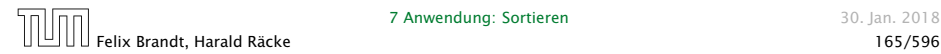

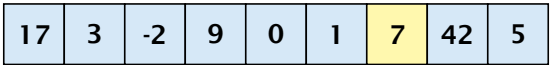

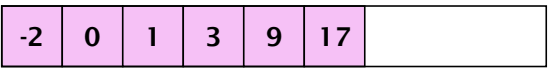

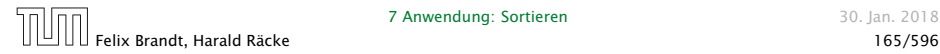

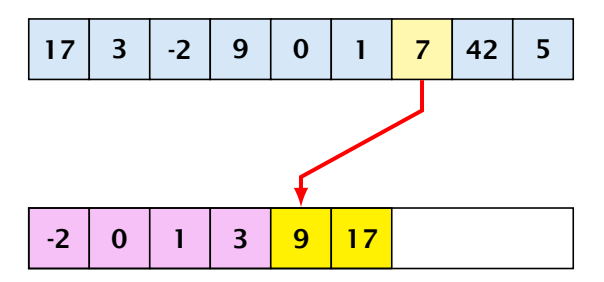

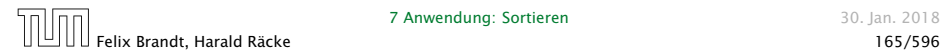

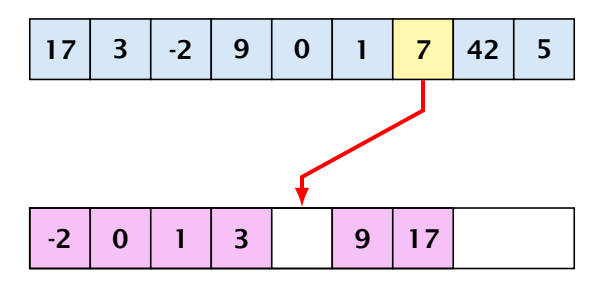

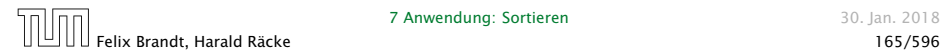

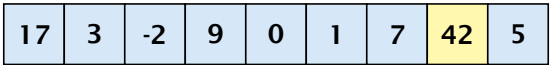

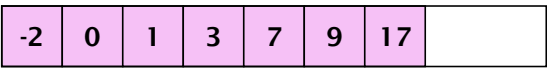

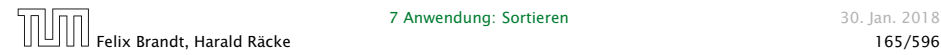

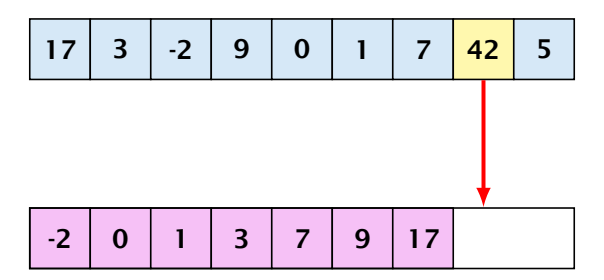

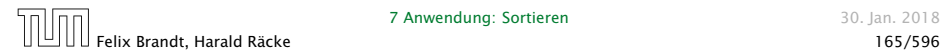

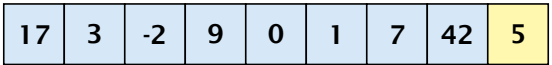

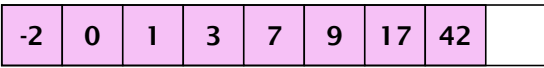

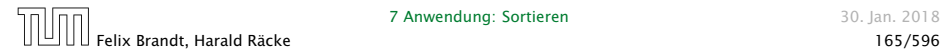

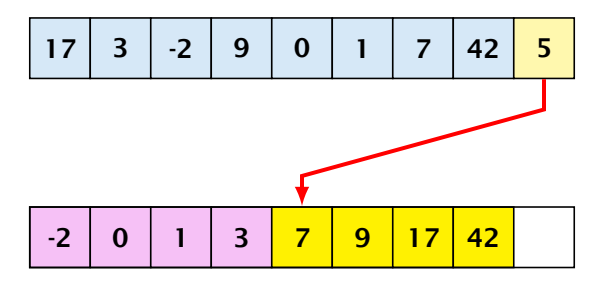

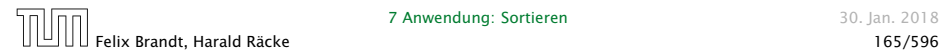

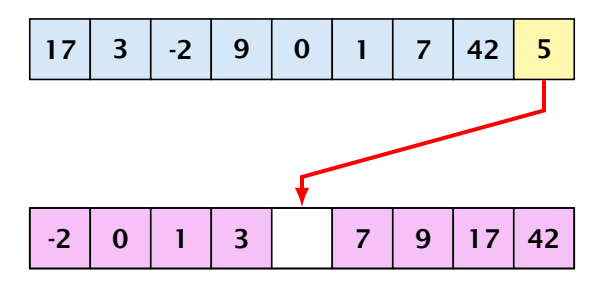

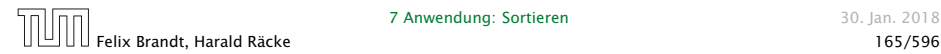

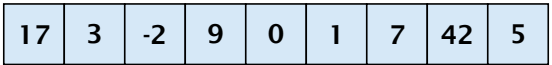

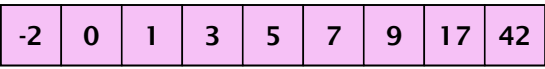

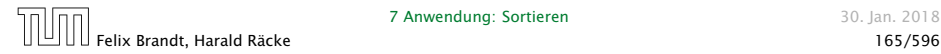

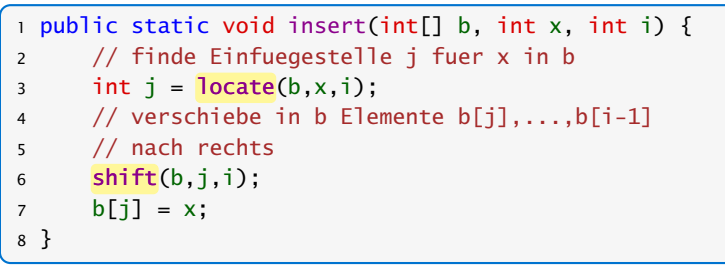

#### Einfügen

- ► Wie findet man Einfügestelle?
- **Wie verschiebt man nach rechts?**

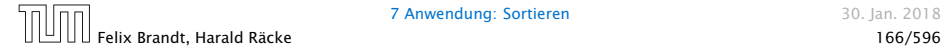

```
public static int locate(int[] b, int x, int i) {
   int j = 0;
    while (i < i & x > b[i]) ++j;
    return j;
}
public static void shift(int[] b, int j, int i) {
    for (int k = i-1; k \ge j; - k)
        b[k+1] = b[k]:
}
```
**▶ Warum läuft Iteration in shift() von i-1 abwärts nach j?** 

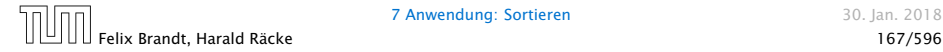

#### Erläuterungen

- **Das Feld b ist (ursprünglich) lokale Variable von sort().**
- **▶ Lokale Variablen sind nur im eigenen Funktionsrumpf** sichtbar, nicht in den aufgerufenen Funktionen.
- **▶ Damit die aufgerufenen Hilfsfunktionen auf b zugreifen** können, muss b explizit als Parameter übergeben werden!

#### Achtung:

Das Feld wird nicht kopiert. Das Argument ist der Wert der Variablen b, also nur eine Referenz!

- **▶ Deshalb benötigen weder insert(), noch shift() einen** separaten Rückgabewert. . .
- **► Weil das Problem so klein ist, würde eine erfahrene** Programmiererin hier keine Unterprogramme benutzen...

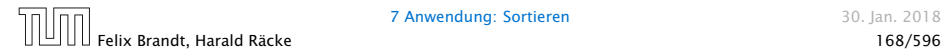

```
public static int[] sort(int[] a) {
2 \quad \text{int} \begin{bmatrix} 1 & b = new \text{int} \end{bmatrix} and \begin{bmatrix} 1 & b = a \end{bmatrix}3 for (int i = 0; i < a length; +i) {
4 // begin of insert
5 int j = 0;
6 while (j < i \& a[i] > b[j]) +j;7 // end of locate
8 for (int k = i-1; k >= j; --k)9 \t\t b[k+1] = b[k];10 // end of shift
11 b[i] = a[i];
12 // end of insert
13 }
14 return b;
15 } // end of sort
```
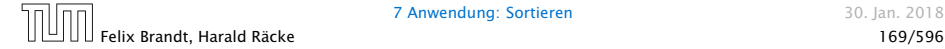

#### Diskussion

- **▶ Die Anzahl der ausgeführten Operationen wächst** quadratisch in der Größe des Felds a.
- **Falücklicherweise gibt es Sortierverfahren, die eine bessere** Laufzeit haben (Malgorithmen und Datenstrukturen).

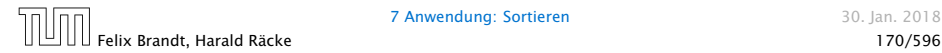